CSE 165 -Winter 2014

CSE 165:3D User **Interaction** 

Lecture #3: StereoJürgen Schulze

#### Announcements

o Homework Assignment #1 **o** Due date: January 24<sup>th</sup> at 1:30pm **o** To be presented in CSE lab 260 o Reminder: paper presentations Email title + date to instructor by Friday 1/17 **o** Pickup Kinect in office hour after class

## Overview continued

# 3D UI Design Philosophies

- **o** Artistic approach: Base design decisions on<br>a intuition about users, tasks, and onvironments
	- **o** intuition about users, tasks, and environments
	- **o** heuristics, metaphors, common Sense
	- **o** aesthetics
	- **o** adaptation/inversion of existing interfaces
- **o** Scientific approach: Base design decisions on<br>**A** formal characterization of users, tasks, and
	- **o** formal characterization of users, tasks, and<br>environments environments
	- **o** quantitative evaluation results
	- **o** performance requirements
	- **•** examples: taxonomies, formal experimentation

## **Applications**

**o** Architecture / CAD **o** Education **o** Manufacturing **o** Medicine o Simulation / Training o Entertainment – Games!<br>• Design / Bretetuping o Design / Prototyping o Information / Scientific Visualization Collaboration / Communication

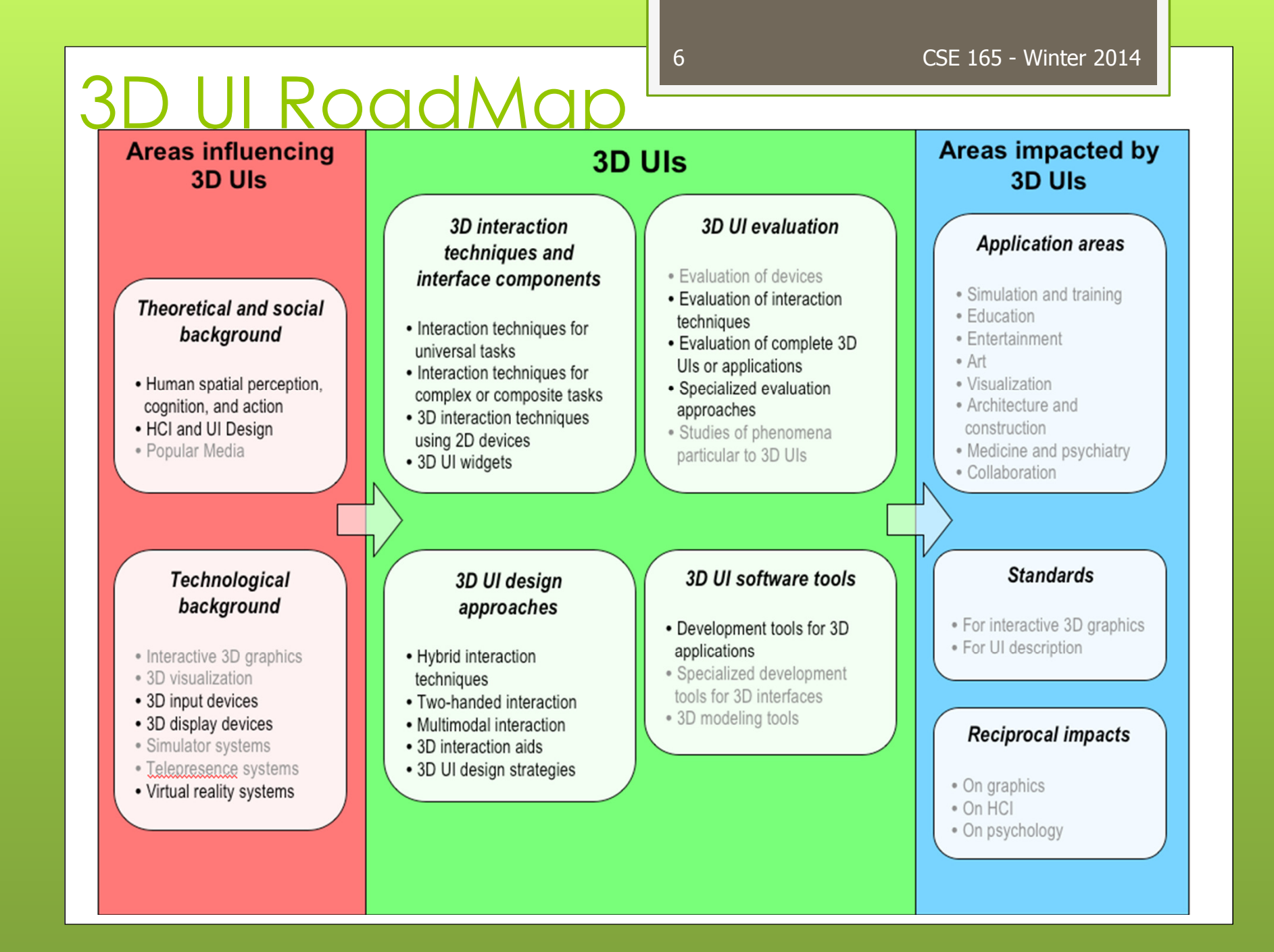

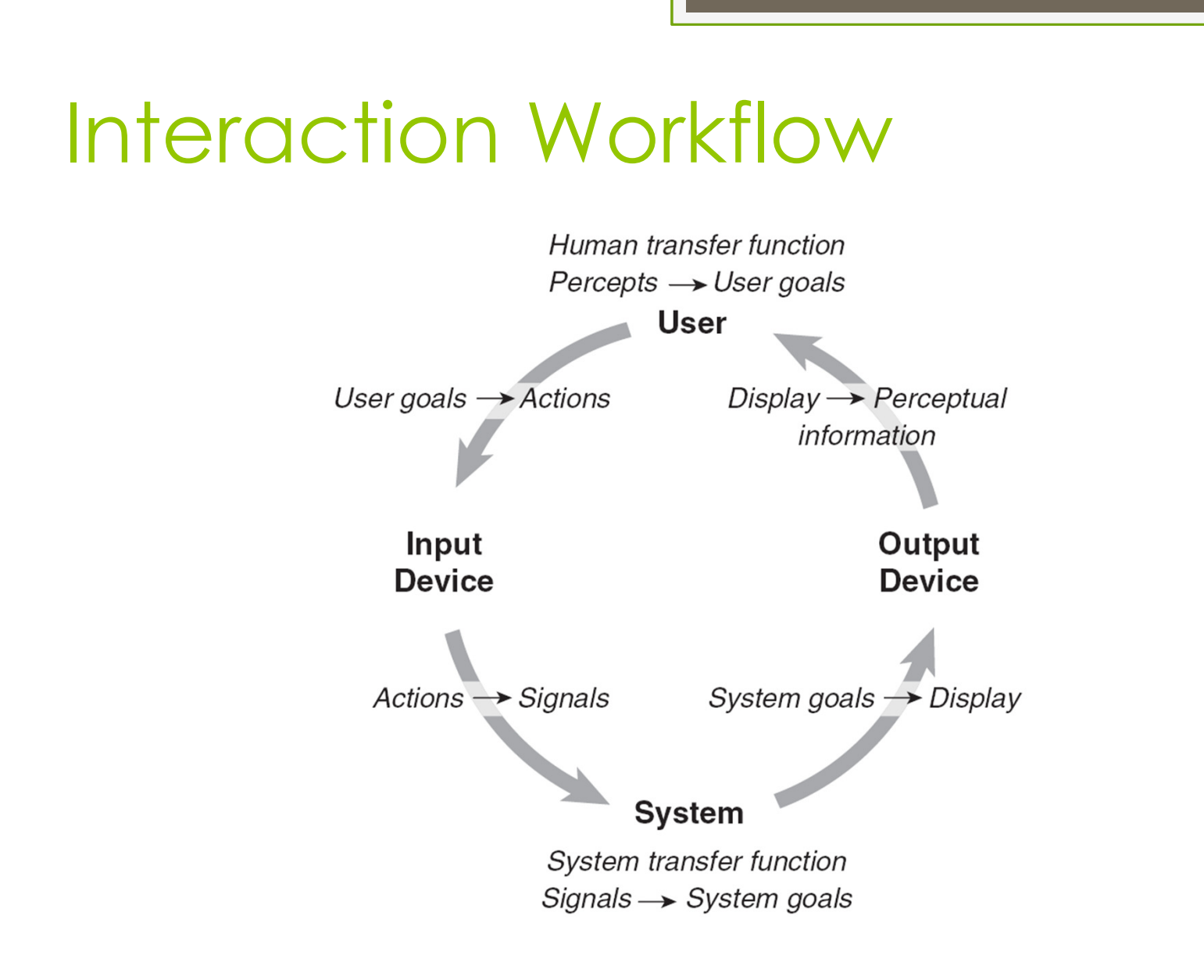

# **Quaternions**

## Rotation Calculations

- Simplest way to calculate rotations: Euler angles
- **o** Euler angles define rotation by 3 rotations about coordinate axes
- **o** Typical problem with Euler angles: Gimbal Lock, occurs in certain object orientations
	- Video (play until 1:12)
		- http://www.youtube.com/watch?v=zc8b2Jo7mno
- Better than Euler angles: 4x4 rotation matrices
	- **o** Problem: 16 numbers required to specify rotation
- $\bullet$ Quaternions: greatly improve rotation calculations

### **Quaternions**

- OSG defines mathematical operators for quaternions to add, subtract, multiply, etc.
- **o** In OSG, quaternions can be specified by rotation angle and axis:
	- o osg::Quat(value\_type angle, const Vec3d &axis)
- **o** Or mathematically:
	- osg::Quat(value\_type x, value\_type y, value\_type z, value\_type w)

# Quaternion Definition

- $\mathbf{o}$   $[w, x, y, z]$ 
	- $\bullet$  w = cos(a/2)
	- $\bullet$  x = sin(a/2)  $^*$  nx
	- **o**  $y = \sin(\alpha/2) * ny$
	- **o**  $z = \sin(\alpha/2) * nz$
- **o** a: angle of rotation
- {nx,ny,nz}: normalized axis of rotation

# Useful Quaternions

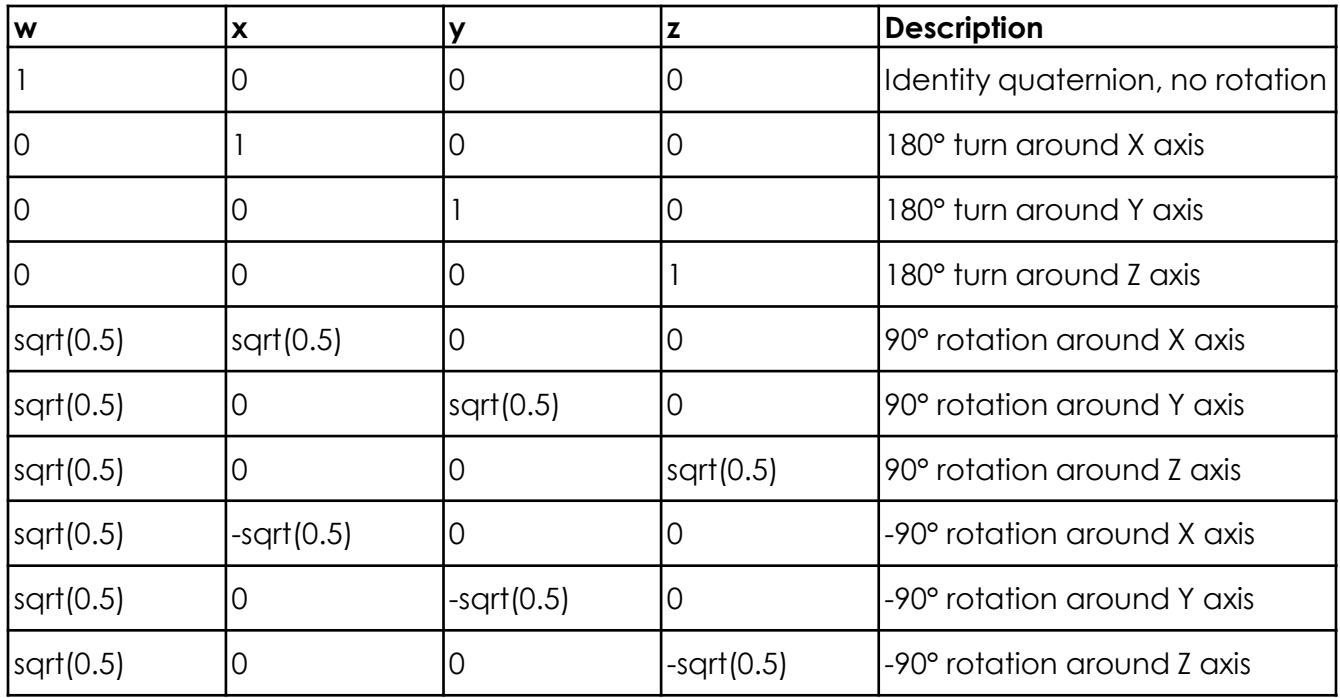

#### Quaternions: Further Reading

Quaternions in Ogre3D:

o http://www.ogre3d.org/tikiwiki/Quaternion+ and+Rotation+Primer

o Quaternions in OSG:

 http://www.openscenegraph.org/projects/ osg/wiki/Support/Maths/QuaternionMaths

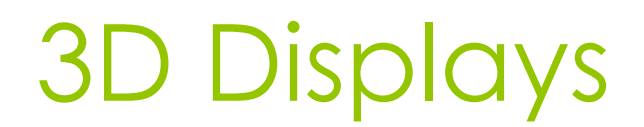

# Introduction To Displays

- **o** Display: device which presents perceptual information
- o Often 'display' used to mean 'visual display'
- **o** Goal: display devices which accurately represent perceptions in simulated world

## Lecture Outline

- **o** Visual System
- **o** Depth Cues
- **o** Visual Display Characteristics
- **o** Visual Display Examples
	- **o** monitors
	- **o** surround screen displays
	- **o** workbenches
	- **o** head mounted displays
	- **o** arm-mounted displays
	- **o** virtual retinal displays
	- **o** autostereoscopic displays

#### Depth Cues – How Do We See 3D?

- Monocular/static cues
- **o** Occulomotor cues (Accommodation/Convergence)
- o Motion Parallax
- **o** Binocular Disparity and Stereopsis

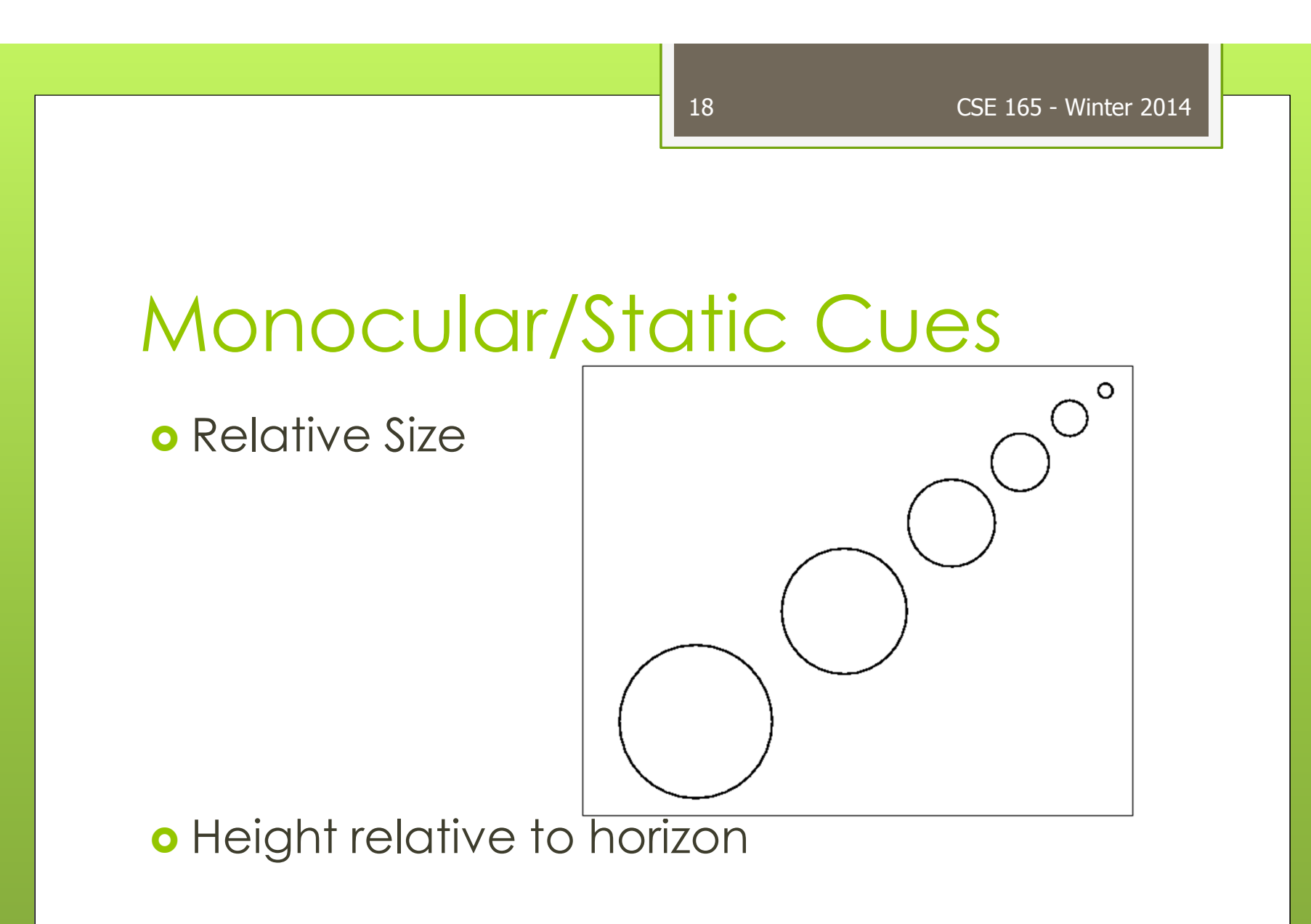

### Monocular/Static Cues

#### **o** Occlusion and Linear Perspective

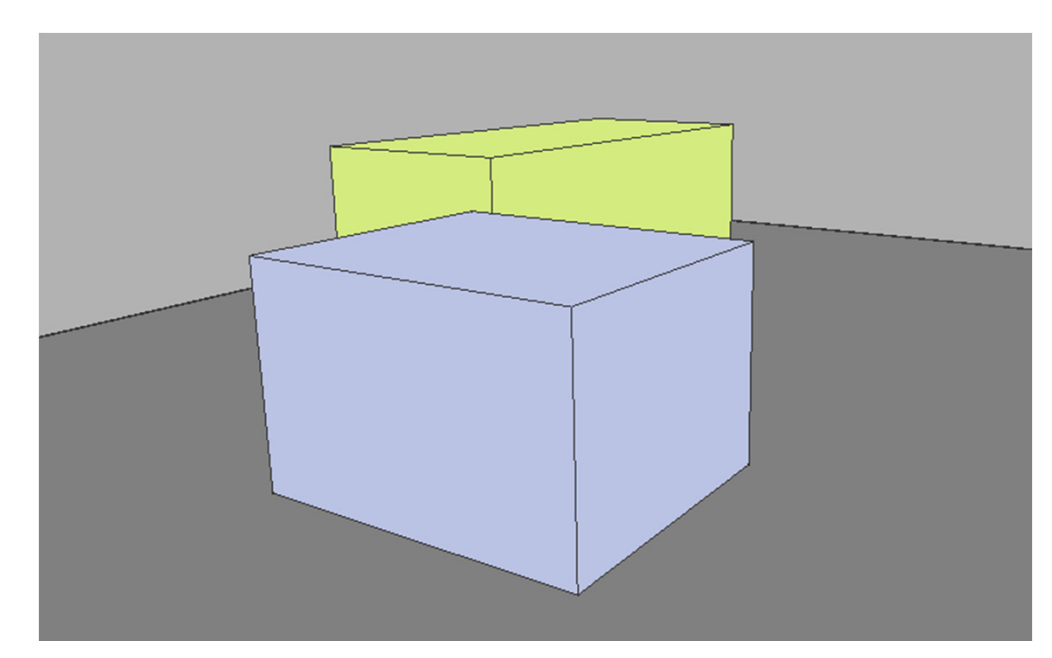

## Monocular/Static Cues

#### **o** Shading, Lighting, and Texture

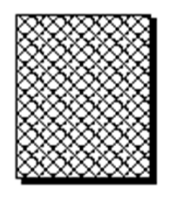

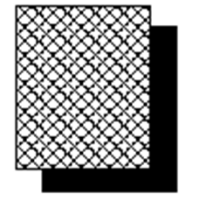

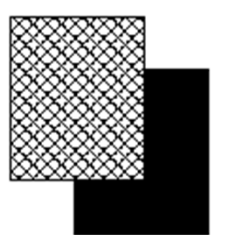

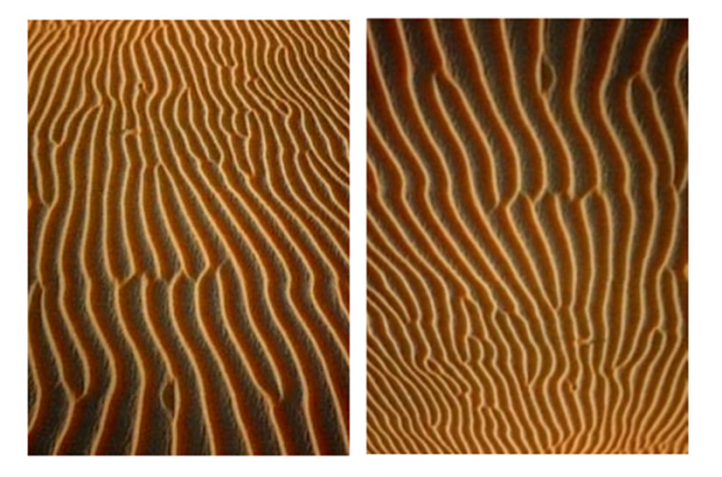

## Oculomotor Cues

Accommodation – physical stretching and relaxing of eye lens

21

Convergence – rotation of viewer's eyes so images can be fused together at varying distances

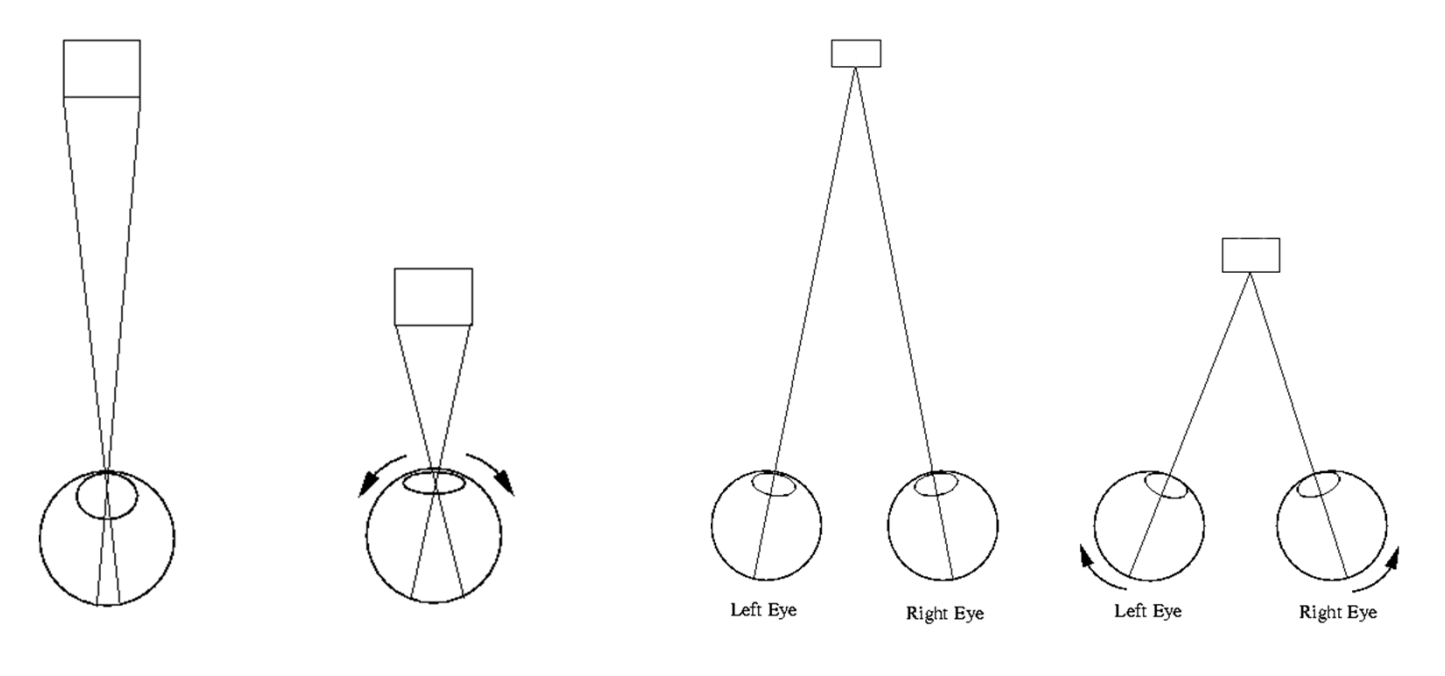

Accomodation

Convergence

### Motion Parallax

#### **o** Stationary viewer vs. moving viewer

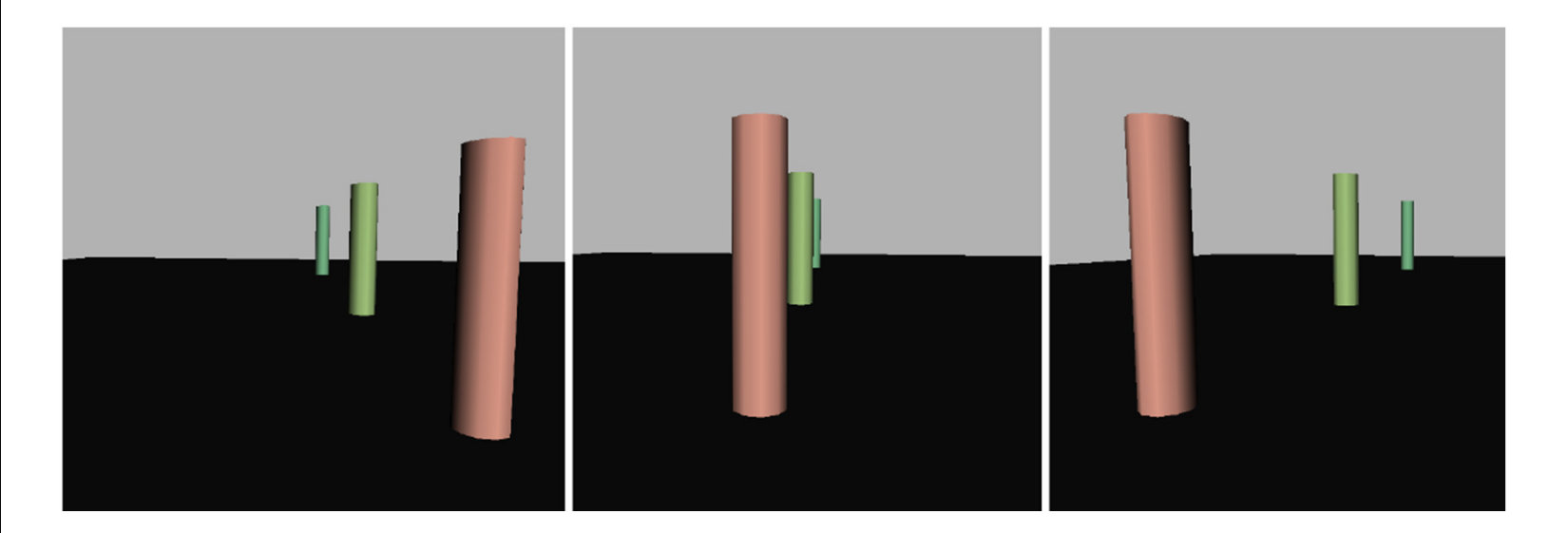

### Binocular Disparity and Stereopsis

- **o** Each eye gets a slightly different image
- **o** Only effective within a few feet of viewer
- **o** Many implementation schemes

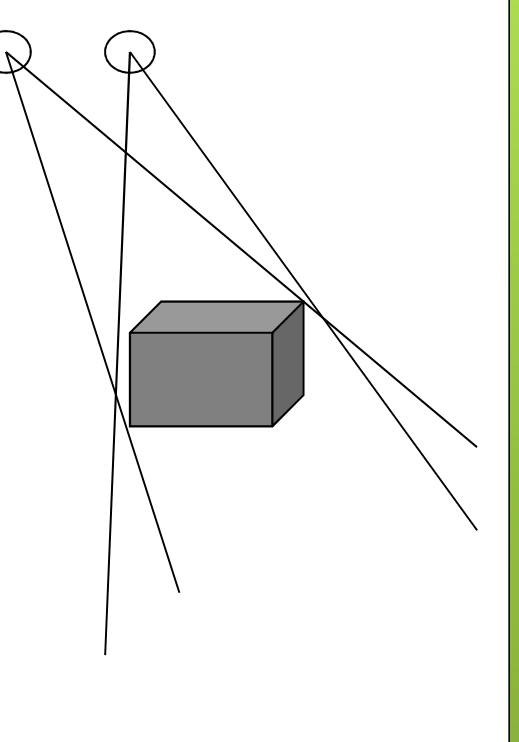

#### Accommodation-Convergence Mismatch

**o** Standard stereo displays confuse the brain based on oculomotor cues

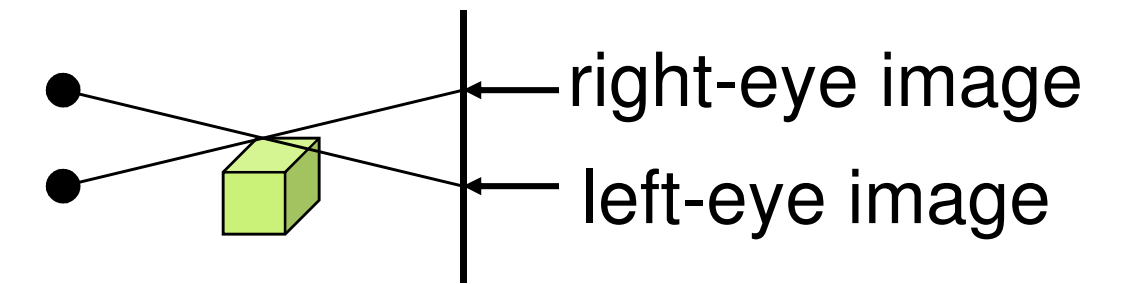

**o** Only "true 3D" displays can provide these correctly

#### Visual Display Characteristics

- $\bullet$  Field of View (FOV) and Field of Regard (FOR)
	- FOR amount of physical space surrounding viewer in which visual images appear
	- FOV maximum visual angle seen instantaneously
- **o** Spatial Resolution
	- **o** number of pixels and screen size
- **o** Screen Geometry
	- **o** rectangular, hemispherical, etc...
- **o** Light Transfer Mechanism
	- $\bullet$  front projection, rear projection, laser light, etc …
- **o** Refresh Rate
	- **o** not the same as frame rate
- $\bullet$ **Ergonomics**

## Stereo Monitor

Ordinary workstation equipped with emitter and shutter glasses

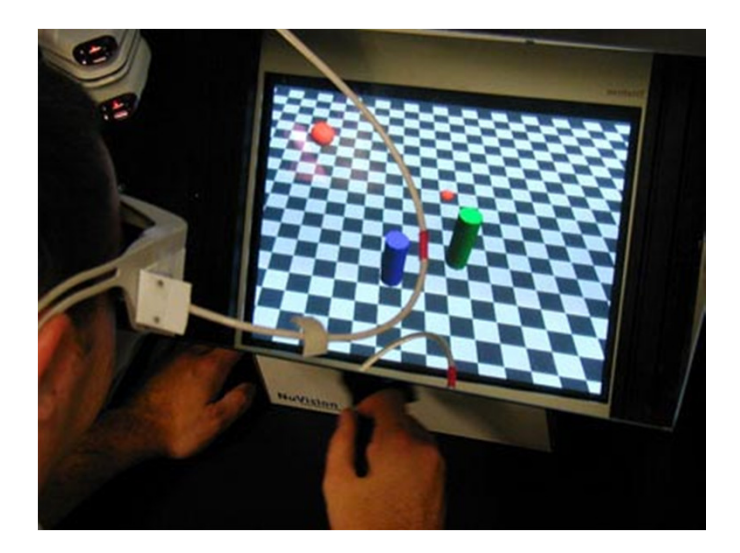

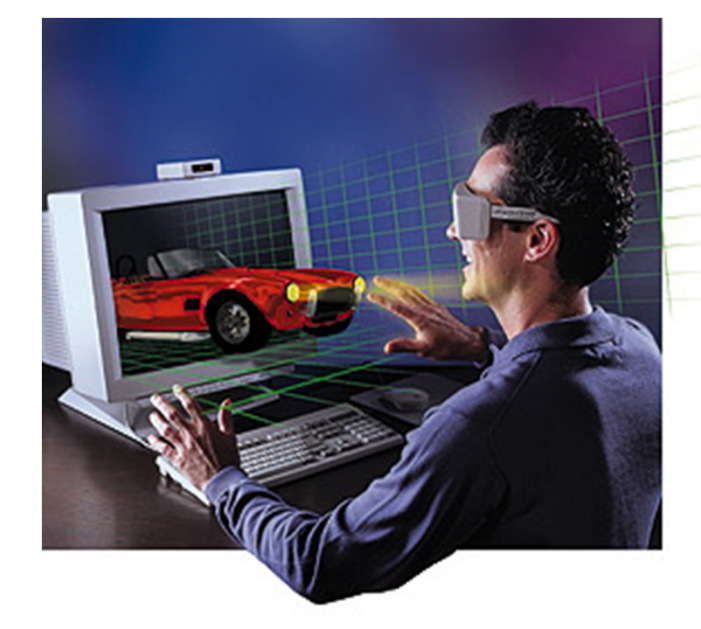

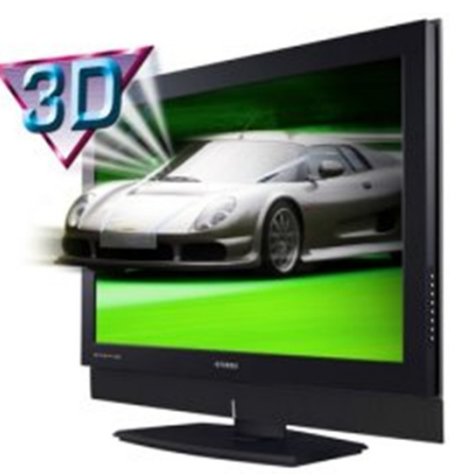

#### Stereo Monitor – Advantages

- o Least expensive in terms of additional hardware over other output devices
- Allows usage of virtually any input device
- **o** Good resolution
- **o** User can take advantage of keyboard and mouse

#### Stereo Monitor –Disadvantages

- **o** Not very immersive
- o User really cannot move around
- **o** Does not take advantage of peripheral vision
- o Stereo can be problematic
- **o** Occlusion from physical objects can be problematic

# Surround Screen VE

- Has 3 to 6 large screens
- Puts user in a room for visual immersion
- **o** Usually driven by a single or group of powerful graphics engines

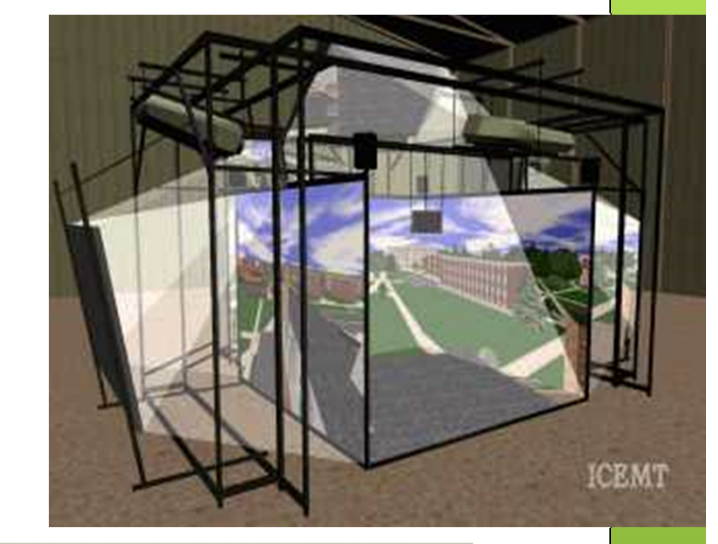

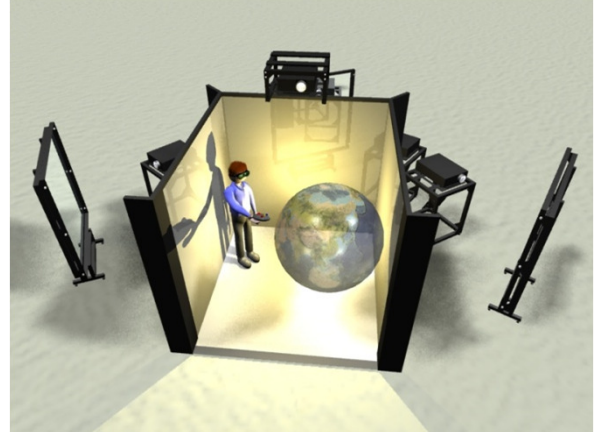

30

## The StarCAVE

- 18 Dell XPS 710 PCs
- **o** Dual Nvidia GeForce 285 graphics cards
- **o** CentOS Linux
- **o** 34 JVC HD2k projectors (1920x1080 pixels):
	- ~34 megapixels per eye
- **o** 360 degrees immersion
- **o** Passive stereo, circular polarization
- 15 screens on 5 walls, ~8 x 4 foot each, plus floor projection
- 4-camera optical tracking system

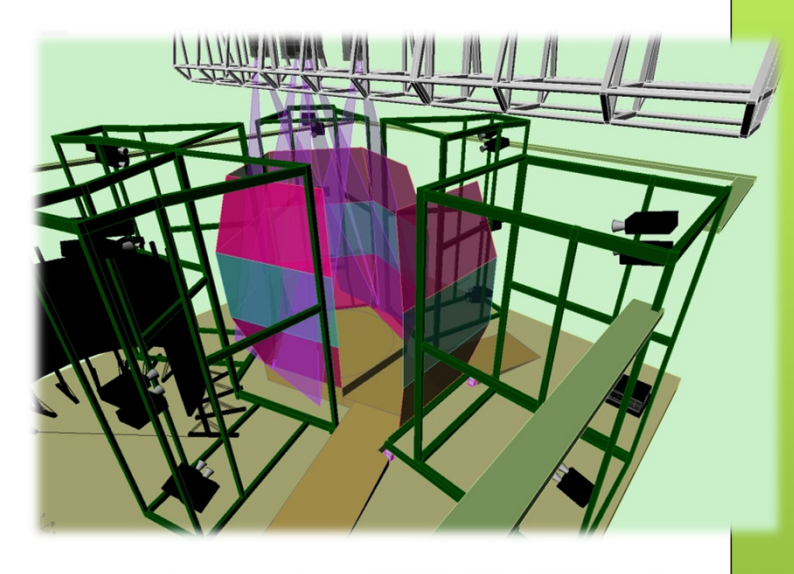

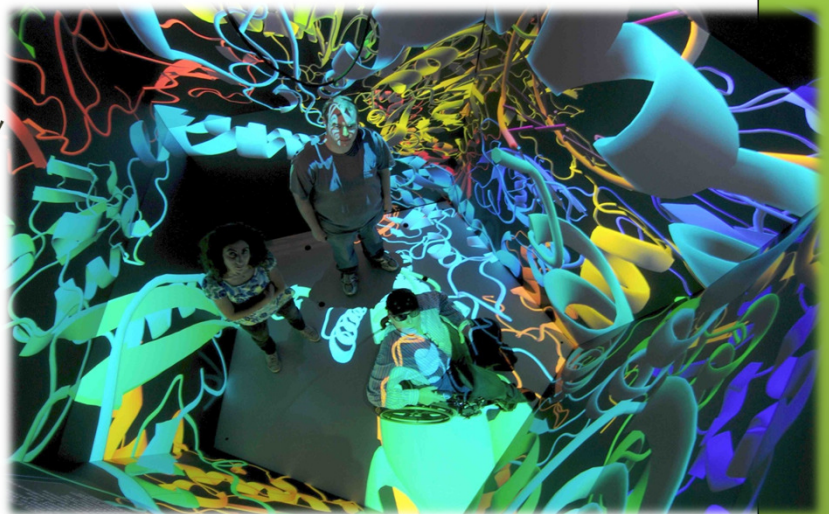

#### NexCAVE

• 14 42" JVC Xpol displays: LCD panels with polarizing filters, 1920x1080 pixels

- **o** 8 rendering PCs
- o Nvidia GeForce 480 GPUs
- o 2-camera ART TrackPack optical tracking system

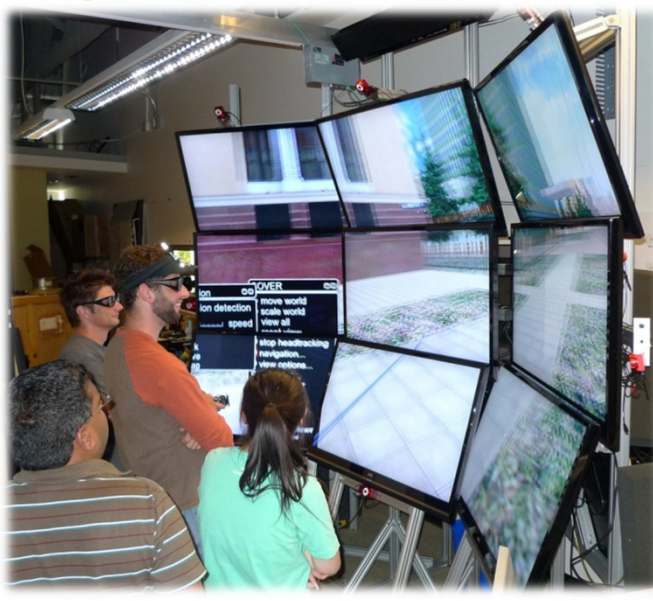

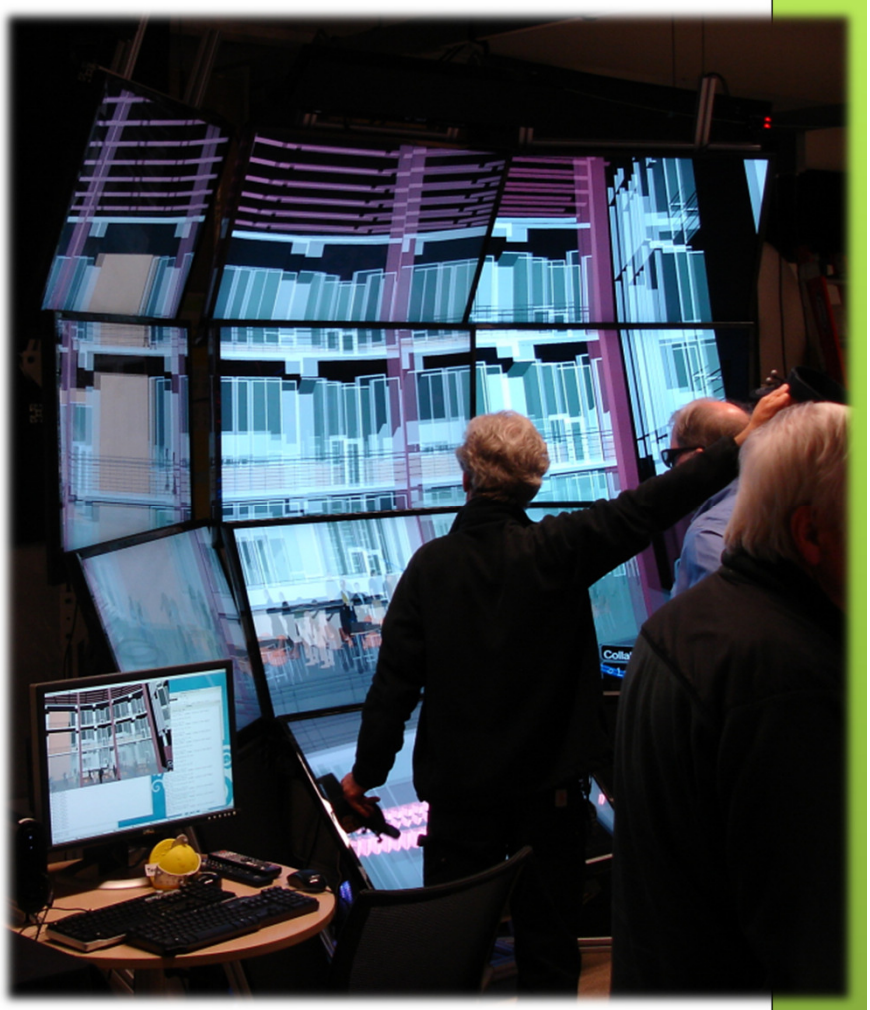

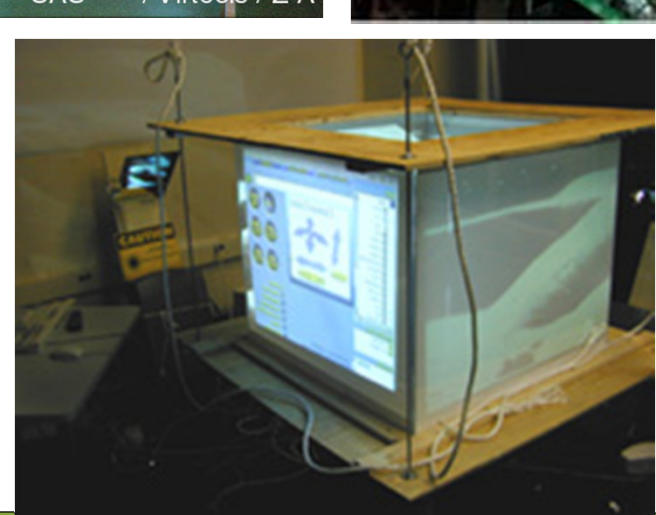

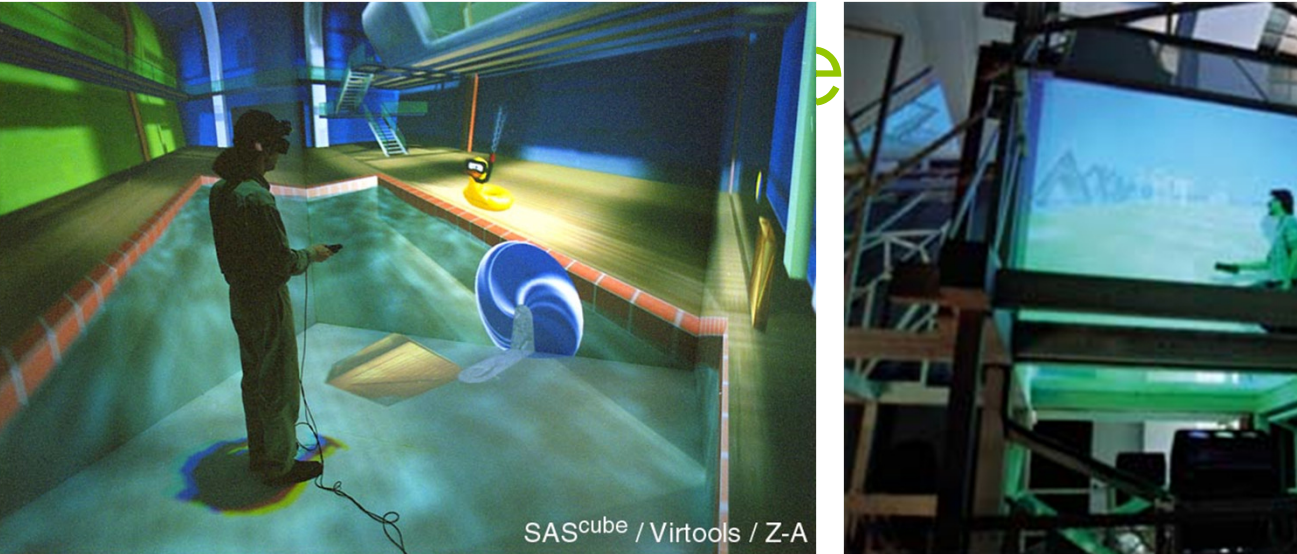

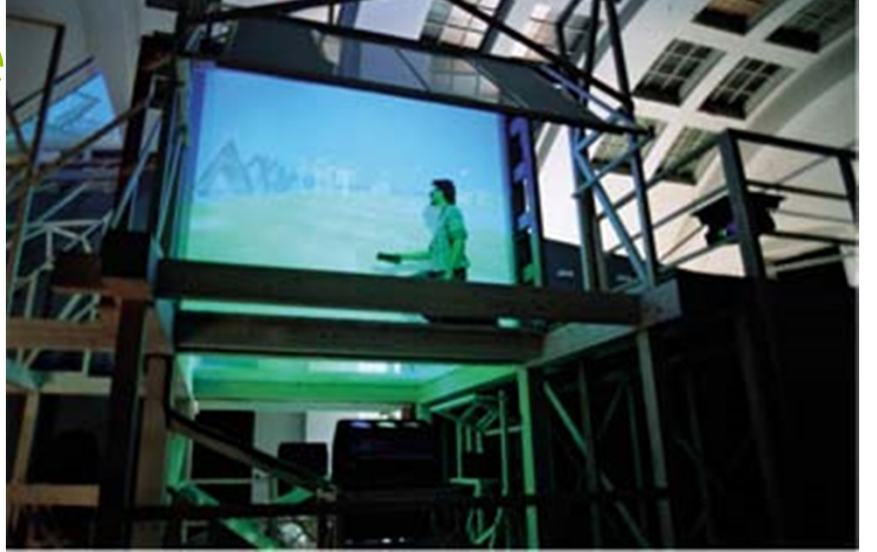